# **CSE 506: Operating Systems** Stony Brook University Process Address Spaces and Binary Formats Don Porter

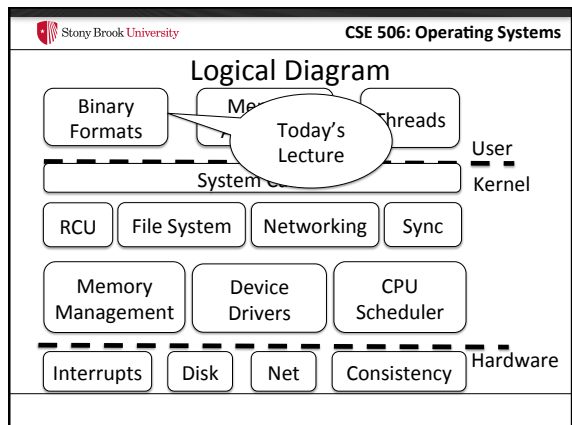

#### $\cdot$  Stony Brook University **CSE 506: Operating Systems** Review

- We've seen how paging and segmentation work on x86
	- Maps logical addresses to physical pages
	- $-$  These are the low-level hardware tools
- This lecture: build up to higher-level abstractions
- Namely, the process address space

### Stony Brook University

### Definitions (can vary)

**CSE 506: Operating Systems** 

- Process is a virtual address space
- $-1+$  threads of execution work within this address space
- A process is composed of: - Memory-mapped files • Includes program binary
	-
	- Anonymous pages: no file backing • When the process exits, their contents go away

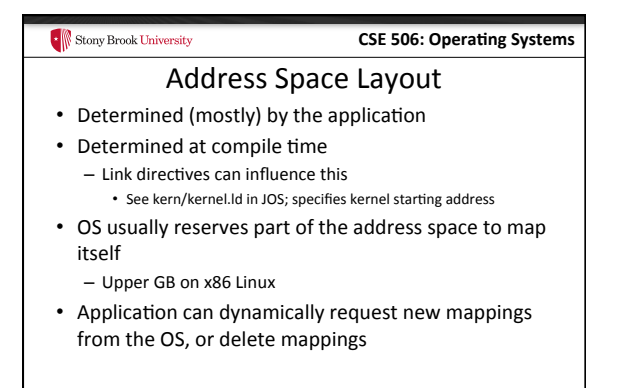

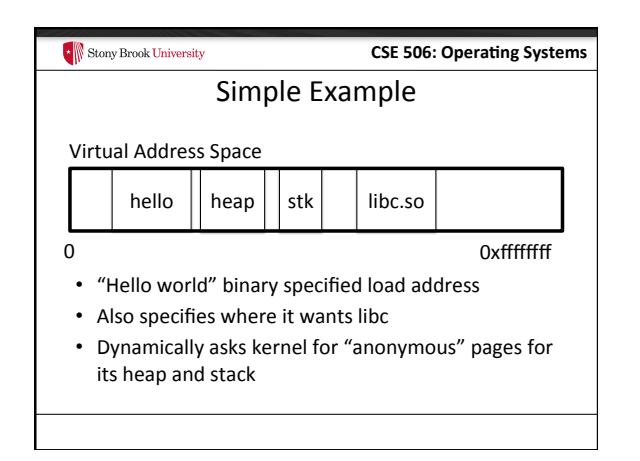

#### **CSE 506: Operating Systems** Stony Brook University In practice • You can see (part of) the requested memory layout of a program using Idd:

**\$ ldd /usr/bin/git linux-vdso.so.1 => (0x00007fff197be000) libz.so.1 => /lib/libz.so.1 (0x00007f31b9d4e000)** 

 **libpthread.so.0 => /lib/libpthread.so.0** 

### **(0x00007f31b9b31000)**

 **libc.so.6 => /lib/libc.so.6 (0x00007f31b97ac000)** 

 **/lib64/ld-linux-x86-64.so.2 (0x00007f31b9f86000)** 

#### Stony Brook University **CSE 506: Operating Systems** Problem 1: How to represent in the kernel? • What is the best way to represent the components of a process?  $-$  Common question: is mapped at address x? • Page faults, new memory mappings, etc. • Hint: a 64-bit address space is seriously huge • Hint: some programs (like databases) map tons of data - Others map very little • No one size fits all

#### Stony Brook University **CSE 506: Operating Systems** Sparse representation • Naïve approach might make a big array of pages  $-$  Mark empty space as unused - But this wastes OS memory • Better idea: only allocate nodes in a data structure

- for memory that is mapped to something
- Kernel data structure memory use proportional to complexity of address space!

## Stony Brook University

#### Linux: vm\_area\_struct

**CSE 506: Operating Systems** 

- Linux represents portions of a process with a vm\_area\_struct, or vma
- Includes:
	- Start address (virtual)
	- $-$  End address (first address after vma)  $-$  why?
	- Memory regions are page aligned  $-$  Protection (read, write, execute, etc) – implication?
	- Different page protections means new vma
	- Pointer to file (if one)
	- Other bookkeeping

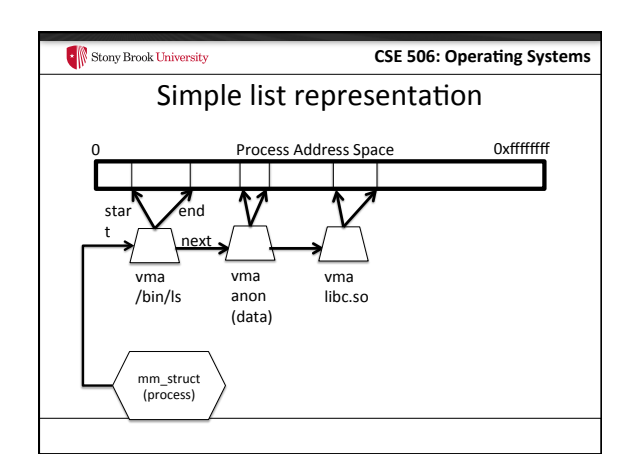

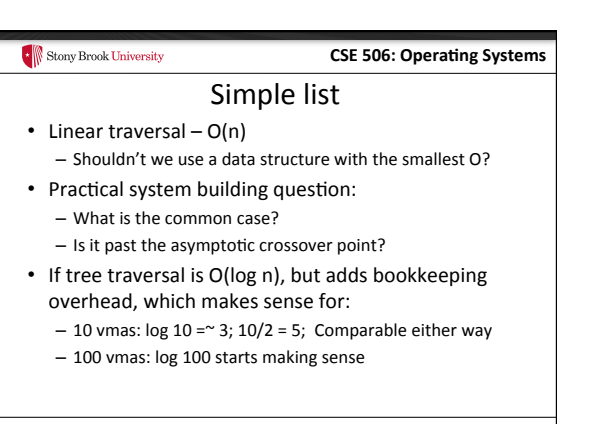

#### **CSE 506: Operating Systems**

#### Common cases

• Many programs are simple – Only load a few libraries 

- Small amount of data

Stony Brook University

- Some programs are large and complicated – Databases
- Linux splits the difference and uses both a list and a red-black tree

#### **CSE 506: Operating Systems** Stony Brook University Red-black trees • (Roughly) balanced tree • Read the wikipedia article if you aren't familiar with them • Popular in real systems  $-$  Asymptotic  $==$  worst case behavior  $\cdot$  Insertion, deletion, search:  $\log n$

• Traversal: n 

#### Stony Brook University **CSE 506: Operating Systems** Optimizations • Using an RB-tree gets us logarithmic search time

- Other suggestions?
- Locality: If I just accessed region x, there is a reasonably good chance I'll access it again
	- Linux caches a pointer in each process to the last vma looked up
	- Source code (mm/mmap.c) claims 35% hit rate

#### $\begin{array}{|c|c|}\hline \multicolumn{1}{|c|}{\text{From}} & \multicolumn{1}{|c|}{\text{From}} & \multicolumn{1}{|c|}{\text{From}} \\ \hline \end{array}$

### **CSE 506: Operating Systems**

#### Memory mapping recap

- VM Area structure tracks regions that are mapped
	- Efficiently represent a sparse address space
	- On both a list and an RB-tree
	- Fast linear traversal
	- Efficient lookup in a large address space
	- Cache last lookup to exploit temporal locality

#### Stony Brook University **CSE 506: Operating Systems** Linux APIs • mmap(void \*addr, size\_t length, int prot, int flags, int fd, off\_t offset); • munmap(void \*addr, size\_t length);

- How to create an anonymous mapping?
- What if you don't care where a memory region goes (as long as it doesn't clobber something else)?

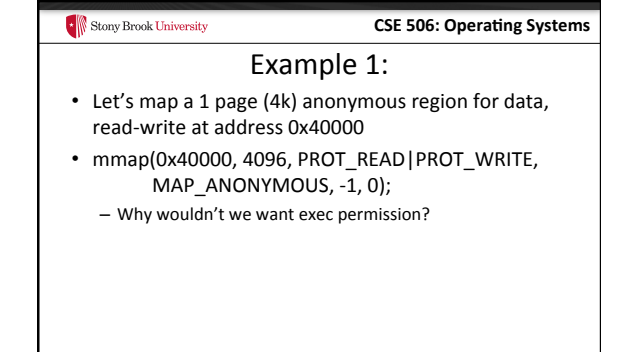

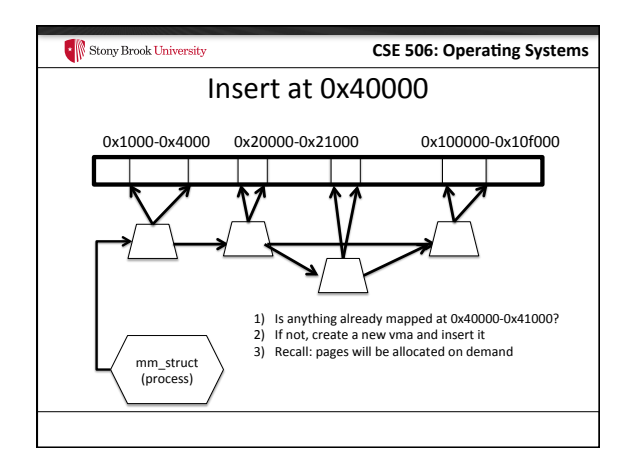

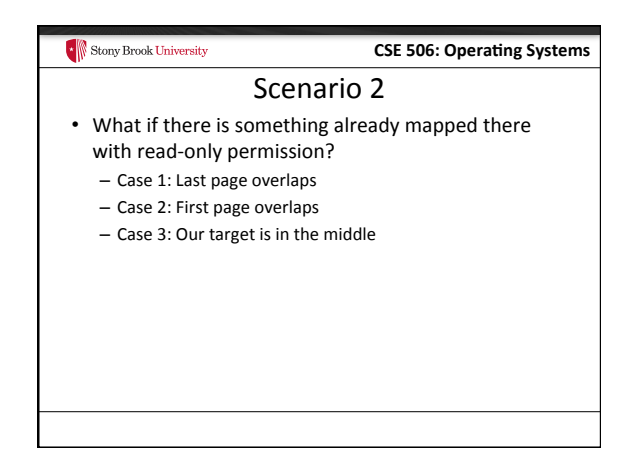

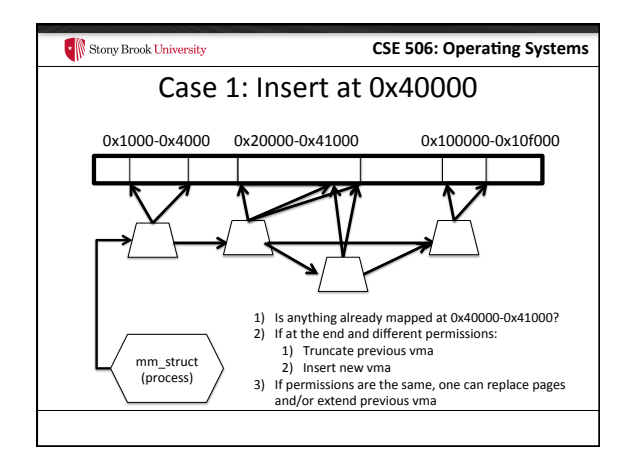

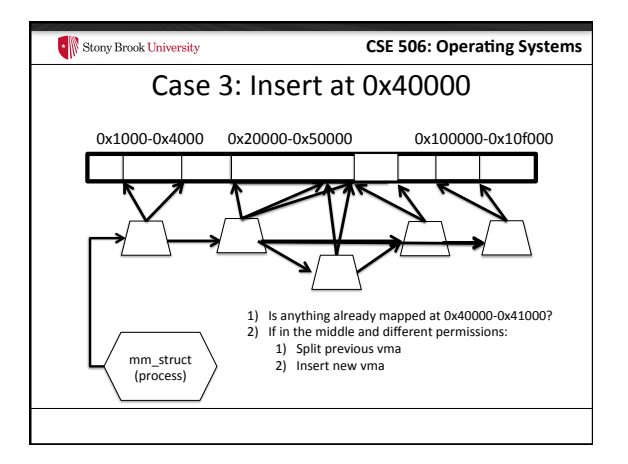

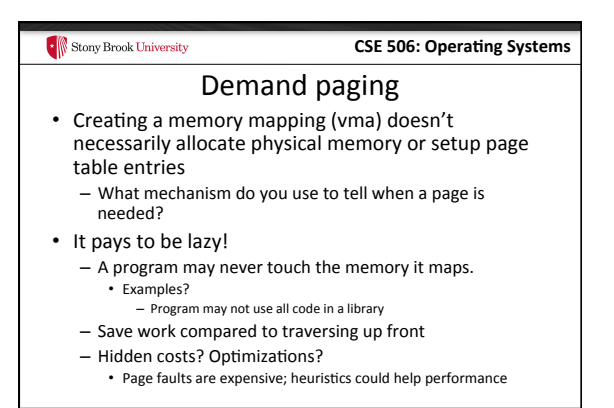

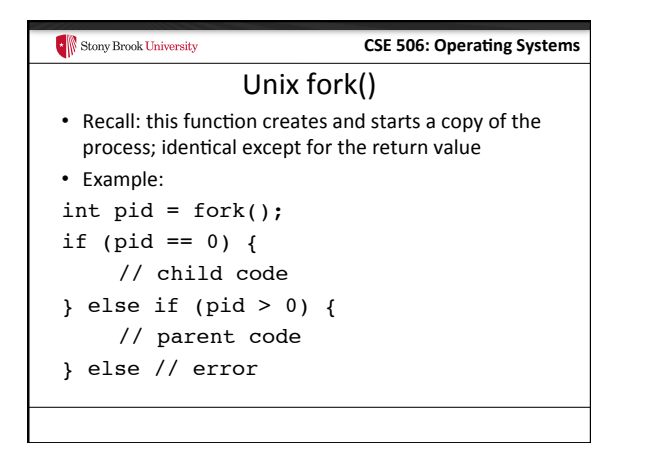

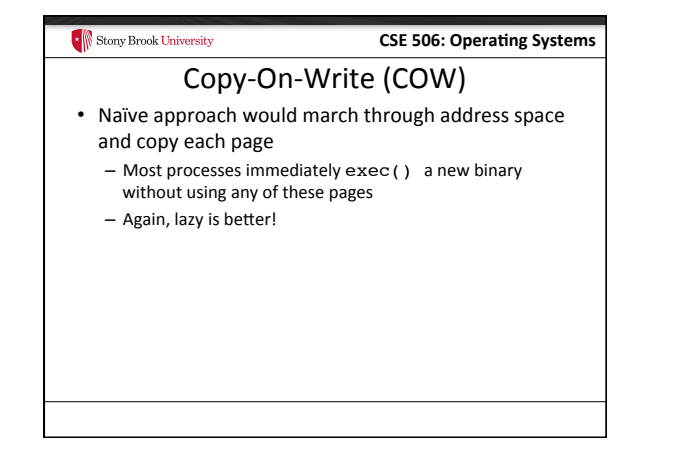

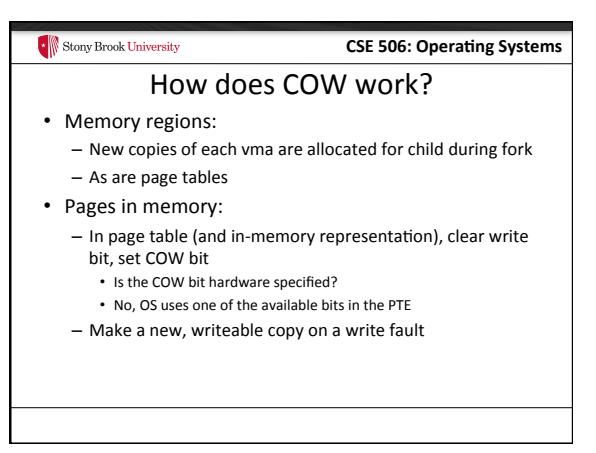

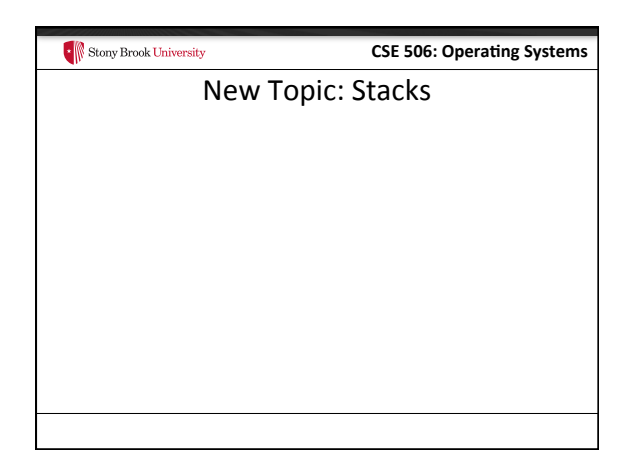

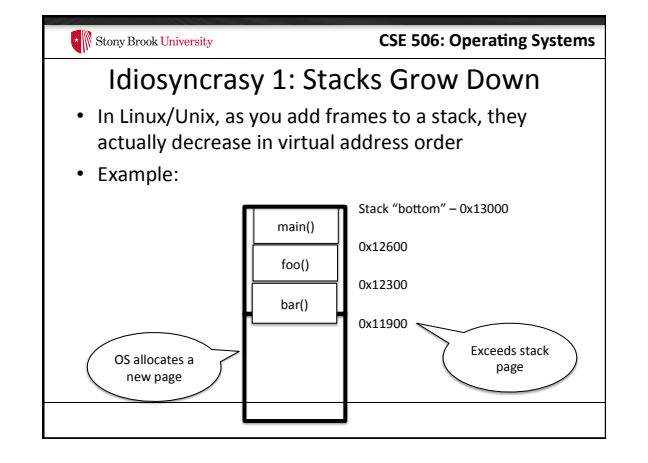

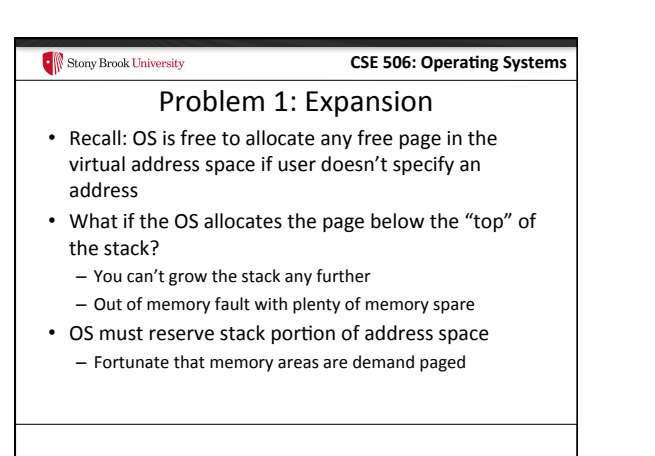

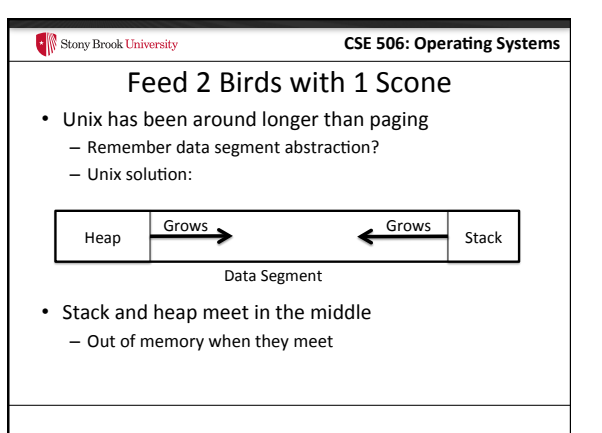

#### Stony Brook University

#### **CSE 506: Operating Systems**

### But now we have paging

- Unix and Linux still have a data segment abstraction - Even though they use flat data segmentation!
- sys\_brk() adjusts the endpoint of the heap - Still used by many memory allocators today

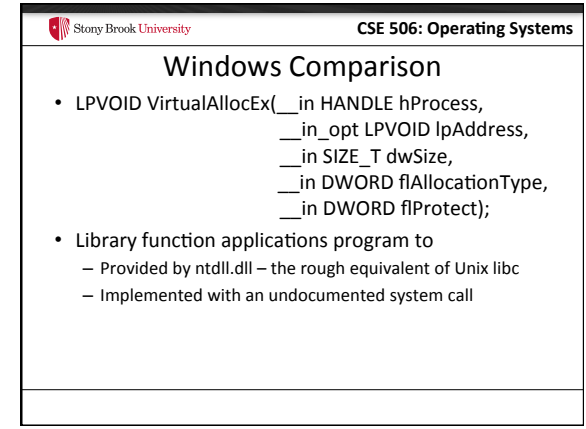

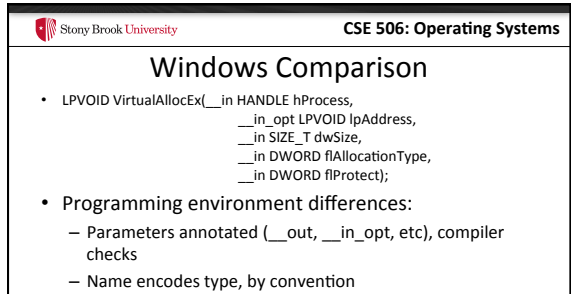

- dwSize must be page-aligned (just like mmap)

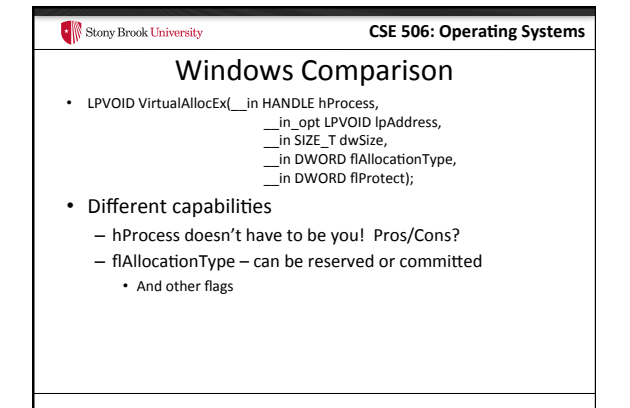

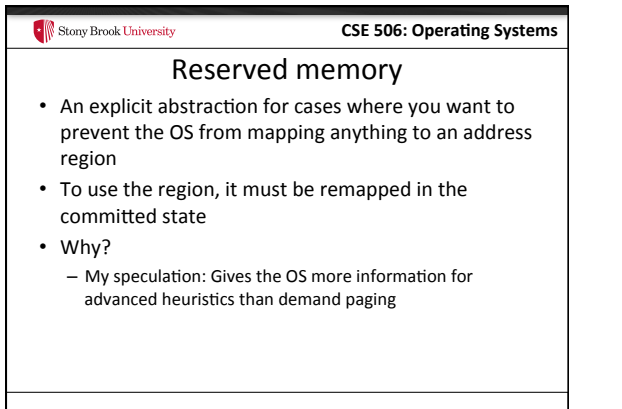

### $\begin{array}{|c|c|}\hline \multicolumn{1}{|}{\textbf{\textcolor{blue}{\bf \textcolor{blue}{\bf \textcolor$ **CSE 506: Operating Systems** Part 1 Summary • Understand what a vma is, how it is manipulated in kernel for calls like mmap • Demand paging, COW, and other optimizations • brk and the data segment • Windows VirtualAllocEx() vs. Unix mmap()

#### Stony Brook University

#### **CSE 506: Operating Systems**

### Part 2: Program Binaries

- How are address spaces represented in a binary file?
- How are processes loaded?

### **CSE 506: Operating Systems C** Stony Brook University Linux: ELF • Executable and Linkable Format • Standard on most Unix systems – And used in JOS - You will implement part of the loader in lab 3 • 2 headers: - Program header: 0+ segments (memory layout) - Section header: 0+ sections (linking information)

#### $\cdot$  Stony Brook University **CSE 506: Operating Systems** Helpful tools

- readelf Linux tool that prints part of the elf headers
- objdump Linux tool that dumps portions of a binary - Includes a disassembler; reads debugging symbols if present

#### Stony Brook University

#### **CSE 506: Operating Systems**

#### Key ELF Segments

• For once, not the same thing as hardware segmentation

- Similar idea, though

- .text Where read/execute code goes - Can be mapped without write permission
- $\cdot$  .data Programmer initialized read/write data - Ex: a global int that starts at 3 goes here
- .bss Uninitialized data (initially zero by convention)
- Many other segments

### $\bullet$  Stony Brook University **CSE 506: Operating Systems** Sections • Also describe text, data, and bss segments • Plus:  $-$  Procedure Linkage Table (PLT)  $-$  jump table for libraries - .rel.text - Relocation table for external targets – .symtab – Program symbols

#### $\begin{array}{|c|c|}\hline \multicolumn{1}{|}{\textbf{\textcolor{blue}{\bf \textcolor{blue}{\bf \textcolor$

#### **CSE 506: Operating Systems**

#### How ELF Loading Works

- execve("foo", ...)
- Kernel parses the file enough to identify whether it is a supported format
	- Kernel loads the text, data, and bss sections
- ELF header also gives first instruction to execute - Kernel transfers control to this application instruction

#### **CSE 506: Operating Systems**

#### Static vs. Dynamic Linking

• Static Linking:

Stony Brook University

- Application binary is self-contained
- Dynamic Linking: - Application needs code and/or variables from an external library
- How does dynamic linking work?
	- Each binary includes a "jump table" for external references
	- Jump table is filled in at run time by the loader

### **CSE 506: Operating Systems** Stony Brook University Jump table example • Suppose I want to call foo() in another library Compiler allocates an entry in the jump table for foo - Say it is index 3, and an entry is 8 bytes Compiler generates local code like this: – **mov rax, 24(rbx) // rbx points to the // jump table**  – **call \*rax** • Loader initializes the jump tables at runtime

#### Stony Brook University **CSE 506: Operating Systems** Dynamic Linking (Overview)

- Rather than loading the application, load the loader (Id.so), give the loader the actual program as an argument
- Kernel transfers control to loader (in user space)
- Loader:
	- 1) Walks the program's ELF headers to identify needed libraries
	- 2) Issue mmap() calls to map in said libraries
	- $-$  3) Fix the jump tables in each binary
	- $-$  4) Call main()

#### Stony Brook University

#### Recap

**CSE 506: Operating Systems** 

- Understand basics of program loading
- OS does preliminary executable parsing, maps in program and maybe dynamic linker
- Linker does needed fixup for the program to work

### $\bullet$  Stony Brook University **CSE 506: Operating Systems** Summary • We've seen a lot of details on how programs are represented:  $-$  In the kernel when running - On disk in an executable file  $-$  And how they are bootstrapped in practice • Will help with lab 3